## **Using Structured Text**

Structured Text can be used on our website to format text in a web page without using HTML in documents and wiki pages.

| Style                                   | Example: what you type                                                                       | Example: how it will<br>look on the published<br>web page          | Notes                                                                                                    |
|-----------------------------------------|----------------------------------------------------------------------------------------------|--------------------------------------------------------------------|----------------------------------------------------------------------------------------------------|
| plain text                              | This is just the plain text which forms<br>the body of my page.                              | This is just the plain text<br>which forms the body of<br>my page. | Always skip a line to start<br>a new paragraph. Beware<br>the dangers of indentation<br>(see "headers" below)                                                                                  |
|                                         | Skip a line to start a new paragraph.                                                        | Skip a line to start a new paragraph.                              |                                                                                                    |
| italic                                  | *Bon jour!*                                                                                  | Bon jour!                                                          |                                                                                                    |
| bold                                    | **Bold** catches the eye.                                                                    | <b>Bold</b> catches the eye.                                       |                                                                                                    |
| bulleted list                           | * the first thing                                                                            | • the first thing                                                  |                                                                                                    |
|                                         | * the second thing                                                                           | • the second thing                                                 |                                                                                                    |
| numbered<br>list                        | <ol> <li>the first thing</li> <li>the second thing</li> <li>the third thing (sic)</li> </ol> | 1. the first thing                                                 | It will automatically put<br>the numbers in order,<br>even if you don't.                                                                                                    |
|                                         |                                                                                              | 2. the second thing                                                |                                                                                                    |
|                                         |                                                                                              | 3. the third thing                                                 |                                                                                                    |
| headers<br>(dangerous<br>indentation)   | This is a Section Header<br>This is a paragraph that follows the<br>header.                  | This is a Section<br>Header                                        | This one will mess you up<br>more than it helps you. If<br>you don't indent one<br>paragraph, then indent the<br>next one, it thinks you are<br>trying to make a header<br>and body paragraph. |
|                                         |                                                                                              | This is a paragraph that follows the header.                       |                                                                                                    |
| links                                   | Find a picture at<br>"Google":http://images.google.com                                       | Find a picture at <u>Google</u>                                    | Clicking on <u>Google</u> will<br>take the reader to<br>http://images.google.com.                                                                                                    |
| link to a<br>page in the<br>same folder | Be sure to check out the "Essay<br>Rubric":essay_rubric                                      | Be sure to check out the Essay Rubric                              | Clicking on <u>Essay Rubric</u><br>will take the reader to a<br>document called<br>essay_rubric in the same<br>folder (if it exists).                                                          |
| image                                   | "Wedding":img:wedding                                                                        |                                                                    | A picture called<br>"wedding" should be in<br>the same folder as the<br>page you're making.                                                                                                    |

Assembled by Tom Hoffman [hoffman@as220.org] For more details on Structured Text, see: http://www.zope.org/Members/millejoh/structuredText

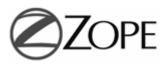